# *PROPUESTA DE PROTOTIPO DE MAPA INTERACTIVO PARA LA OPERACIÓN SEGURA DE RPAS EN HONDURAS*

Omri Alberto Amaya Carías<sup>1,</sup>\*, Alex Geovanny Matamoros<sup>1,†</sup>, Antonio Locandro<sup>2,‡</sup> Allister Stefan<sup>3</sup>,§

 $1$ Departamento de Ciencias Aeronáuticas, Universidad Nacional Autónoma de Honduras <sup>2</sup>Consultoría FLYGHT7 3 Ik' Unmanned Aerial Solutions

**Recibido:** 01/Abril/2024 **Aceptado:** 17/mayo/2024

DOI: <https://doi.org/10.5377/ce.v15i1.18123>

#### **RESUMEN**

Con la presente investigación se hace una primera aproximación a un prototipo de mapa interactivo alimentado con información oficial, de los espacios no autorizados para la operación de Sistemas Aéreos de Pilotaje Remoto (RPAS por sus siglas en Inglés), de acuerdo con la Circular de Obligatorio Cumplimiento COC- ATL-002-2018. Metodológicamente se dieron tres fases de trabajo: primero se hizo una revisión bibliográfica y de las páginas webs relacionadas, seguidamente se categorizaron y localizaron los espacios indicados por la COC antes mencionada, haciendo uso de herramientas de geolocalización disponibles en línea; en un tercer momento, se hizo el levantamiento de una base de datos geoespaciales aplicando herramientas de acceso abierto. Entre los resultados visibles de la presente investigación se incluyen, 1) la elaboración de una primera categorización de espacios con restricciones para la operación de RPAS en Honduras según la circular antes mencionada; 2) una validación de la información disponible en la publicación de información aeronáutica sobre 131 aeródromos en Honduras; 3) la primera aproximación a un prototipo de mapa web para la operación segura de drones en Honduras. Las conclusiones de la investigación ratifican la importancia de contar en el país con un mapa interactivo de diseño amigable que indique los lugares en donde está permitida la operación segura de RPAS, en qué lugares esta operación se permite con restricciones y en cuáles está prohibida.

**Palabras clave:** Mapa Interactivo, Circular de obligatorio cumplimiento, operación RPAS.

 $*$ [omri.amaya@unah.edu.hn](mailto:omri.amaya@unah.edu.hn) [https://orcid.org/0009-0006-6503-2304]( https://orcid.org/0009-0006-6503-2304)

<sup>†</sup> [amatamoros@unah.edu.hn](mailto:amatamoros@unah.edu.hn) <https://orcid.org/0000-0002-1467-9806>

<sup>‡</sup> [antoniolocandro@hotmail.com](mailto:antoniolocandro@hotmail.com) <https://orcid.org/0009-0006-2469-2082>

<sup>§</sup> [astefan@yahoo.com](mailto:astefan@yahoo.com) [https://orcid.org/0009-0002-8504-6173]( https://orcid.org/0009-0002-8504-6173)

#### **ABSTRACT**

With this research, a first approach is made to a prototype of an interactive map fed with official information, of the spaces not authorized for the operation of RPAS, in accordance with the mandatory Circular COC-ATL-002-2018. Methodologically, there were three phases of work: first a bibliographic review and the related web pages were made, then the spaces indicated by the aforementioned COC were categorized and located, making use of geolocation tools available online; in a third moment, a geospatial database was raised using open access tools. The visible results of this research include, 1) the elaboration of a first categorization of spaces with restrictions for the operation of RPAS in Honduras according to the aforementioned circular; 2) a validation of the information available in the publication of aeronautical information on 131 national aerodromes; 3) the first approach to a web map prototype for the safe operation of RPAS in Honduras. The research conclusions confirm the importance of having an interactive map of friendly design in the country that indicates the places where the safe operation of RPAS is allowed, in which places this operation is allowed with restrictions and in which it is prohibited; The need for a second phase of research in which field visits are made and information that is difficult to access or that requires specialized georeferencing criteria is also concluded.

**Keywords:** Interactive map, Mandatory Circular, RPAS operation.

### **1 Introducción**

La Agencia Hondureña de Aeronáutica Civil (AHAC), como parte de sus funciones institucionales emitió en 2018, una Circular de Obligatorio Cumplimiento (COC) con la finalidad de vigilar el manejo y aplicación segura de drones o Sistemas Aéreos de Pilotaje Remoto (RPAS por sus siglas en inglés), especialmente en los espacios en donde operan las aeronaves pilotadas, pero también en otros, en donde la seguridad de las personas y las entidades del Estado son prioridad [\(AHAC, 2018\)](#page-19-0).

La aplicación de la Circular antes mencionada deja a la AHAC una tarea pendiente, puesto que, todavía no se cuenta con una representación georreferenciada al alcance del usuario de RPAS, de uso fácil, que contenga información oficial y actualizada de los lugares en donde se pueda operar un Sistema Aéreo de Pilotaje Remoto (RPAS por sus siglas en inglés) de forma segura; esta representación además, debe enfatizar en la identificación de los espacios restringidos por razones de seguridad de la integridad física de la población en general y de seguridad de las dependencias del Estado, que deben mantenerse exentas de sobrevuelos y que se encuentran indicados en la COC- ATL-002-2018. La ausencia del medio de consulta gráfico antes mencionado dificulta o vuelve engorroso el cumplimiento de la Circular indicada para los usuarios de RPAS obstruyendo de esta manera la prevención de incidentes y accidentes.

En otros países en donde se cuenta con un uso y aplicaciones masivas de RPAS se tiene acceso a mapas interactivos en línea que responden a las necesidades que genera la incorporación de estos vehículos de pilotaje remoto a un espacio aéreo que ya está siendo ocupado por aeronaves tripuladas. Es el caso de España la empresa estatal ENAIRE pone a disposición de los usuarios un mapa en el que se indican las zonas en las que se puede operar de forma segura, distinguiendo claramente estas zonas de las que no tienen permitido tales vuelos o solo se pueden hacer con un permiso especial. La página desde la que se ofrece información incluye interacciones e información como las zonas de vuelo para drones y, mediciones de áreas con latitudes y longitudes. En sus capas de información el mapa (figura 1) cuenta con aeromodelismo, aeródromo, alertas, avisos, zonas de vuelo fotográfico restringido, NOTAM, espacios naturales restringidos, zonas protegidas de aves, cartografía catastral.

La investigación presentada tuvo como objetivo elaborar un prototipo de mapa interactivo con información oficial actualizada, de los espacios no autorizados para la operación de RPAS, de acuerdo con su

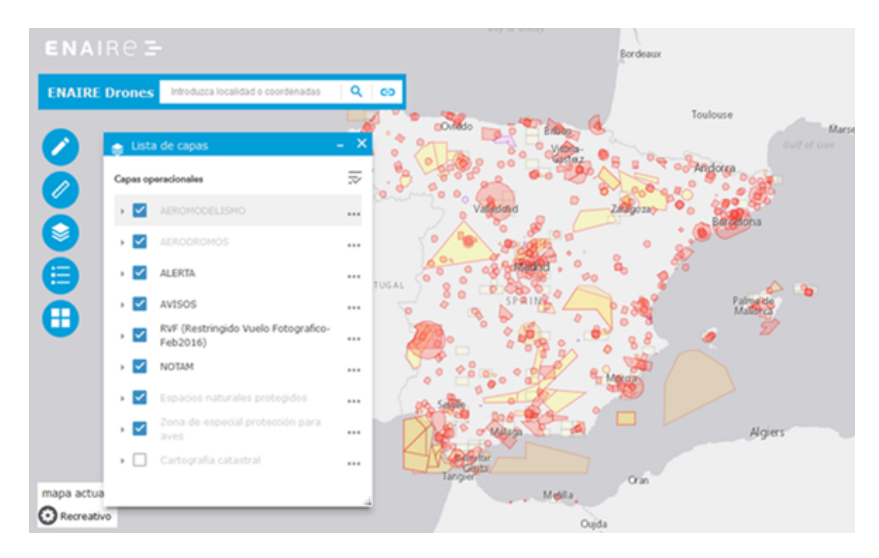

Figura 1: Listado de capas Mapa para drones, España. Fuente: (ENAIRE, 2020)

categoría de operación según la Circular COC- ATL-002-2018. Para el logro de dicho objetivo se hizo una categorización de los espacios restringidos para la operación de RPAS según los términos establecidos en la Circular COC – ATL – 002 – 2018, presentando en cada caso los criterios de definición utilizados; luego, se hizo una validación de la información disponible en las publicaciones de información aeronáutica (AIP por sus siglas en inglés) de la AHAC con respecto a los aeródromos existentes en Honduras, utilizando información disponible en fuentes virtuales. Por último, se estableció una propuesta de prototipo de mapa interactivo que permitiera una primera aproximación a la identificación de los espacios a nivel nacional en Honduras, en donde se pueda operar RPAS de forma segura.

## **2 Metodología**

El equipo investigador optó por una investigación cualitativa, transversal de acuerdo con la información disponible, con alcance exploratorio para el ámbito hondureño. Como momentos más importantes del proceso de investigación se pueden enumerar los siguientes:

**Revisión bibliográfica y de páginas web relacionadas:** Primero, Se incluyó una revisión y análisis de la COC – ATL – 002 – 2018, del Anexo 4 de OACI Cartas Aeronáuticas, del RAC 04 de las regulaciones hondureñas que tiene el mismo nombre del Anexo 4 y, de las páginas de los países que tienen identificados los lugares de vuelo seguro para RPAS.

**Categorización y localización de espacios:**En un segundo momento se hizo una aproximación conceptual al listado de lugares que tendrían que ser incluidos como espacios con limitaciones de operaciones de RPAS en Honduras; posteriormente, teniendo como referente el AIP del Estado de Honduras y haciendo uso del sitio web Google Earth, se identificaron los aeródromos de Honduras indicados en la mencionada COC, para señalar las áreas que se verán afectadas con las restricciones en la operación de RPAS, a nivel nacional.

**Base de datos geoespaciales:** En un tercer momento, se elaboró una base de datos geoespaciales, empezando con la agregación de información disponible en el AIP de Honduras al 5 de noviembre de 2020; esta información se digitalizó en un formato XML (por las siglas en inglés del marcado Extensible Markup Language), según el modelo de intercambio AIXM (por las siglas en inglés de Aeronautical Information Exchange Model). Con la información disponible en el sitio oficial de la [AHAC \(2020\)](#page-19-1) se hicieron ensayos de localizaciones de aeropuertos internacionales, aeródromos nacionales y helipuertos con radios de exclusión de uso de RPAS.

# **3 Resultados**

### **3.1 Categorización de espacios de vuelo según la COC-ATL-002-2018**

La COC – ATL – 002 – 2018 establece tres tipos de espacio para operaciones RPAS: 1) donde No se puede operar en ninguna circunstancia (Numeral 9: ítems 8, 9, 10, 11, 12, y 13); 2) donde se puede volar con permiso excepcional con el procedimiento definido en la misma COC, siempre que se trate de un RPAS certificado por la AHAC (Numeral 10) y 3) donde se puede volar siguiendo parámetros como: 1. una altura menor a los 400 pies y dentro de la línea de visibilidad (LOS por sus siglas en inglés) en condiciones de buena visibilidad (conocidas como CAVOK por sus siglas en inglés) y lejos de lo descrito en el Numeral 9: ítems 8, 9, 10, 11, 12, y 13; 2. Como una operación descrita en el Manual del Operador RPAS aprobado por la AHAC cuando el operador cuente con un certificado comercial, institucional o gubernamental; 3. En espacios claramente definidos para actividades RPAS (Numeral 11). La definición de los espacios de operación están dados por los siguientes criterios: 1. Preservar la Seguridad Operacional de la Aviación, 2. Preservar la seguridad de tripulaciones y terceros en tierra y propiedad, 3. Respeto a la privacidad y voluntad expresa sobre propiedad privada. Bajo estas premisas, como se muestra en la Tabla [1,](#page-3-0) se pueden definir con orden de prioridad los siguientes espacios de cobertura:

<span id="page-3-0"></span>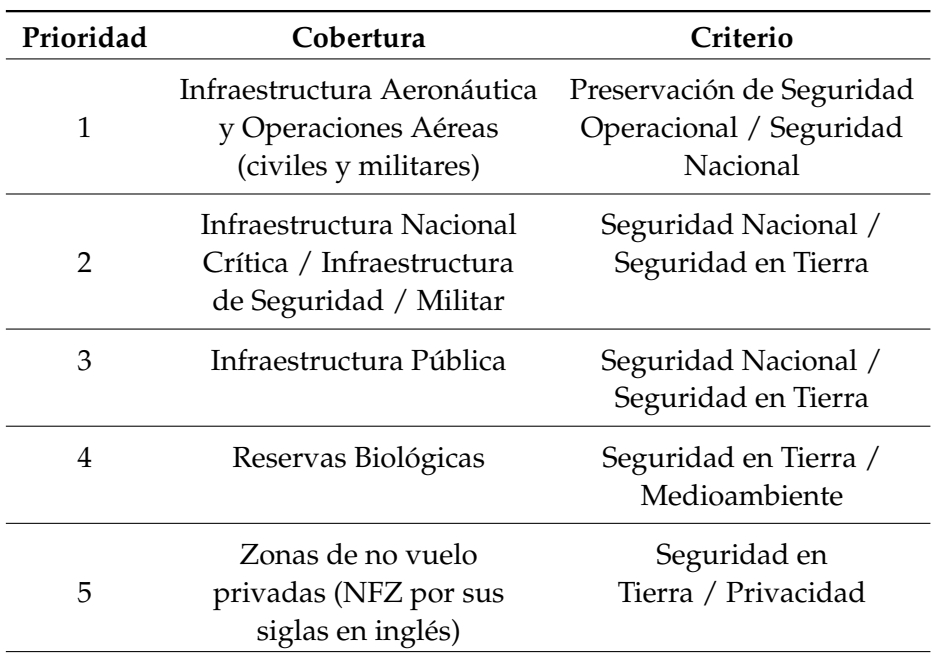

Tabla 1: Espacios de cobertura priorizados para restricciones de vuelo

De entrada, estas coberturas ofrecen dificultades en lo referente con la disponibilidad de información; por ejemplo, la única fuente oficial disponible para la cobertura 1 que incluye aeropuertos y aeródromos, civiles y militares, es el AIP del Estado de Honduras, el cual no está actualizado. Por otra parte, se deben afinar criterios de georreferenciación para la infraestructura nacional de manera que se pueda establecer un catálogo de edificios y otras infraestructuras, que no termine suprimiendo por completo los espacios para operaciones seguras de RPAS.

La fase de la que se ocupa la presente investigación hace uso, principalmente, de datos disponibles en línea; en el entendido de que en próximas fases serán necesario tanto datos de campo, como datos de fuentes oficiales actualizadas; ambos elementos suponen desafíos importantes dado que será necesario hacer reconocimientos de lugares dispersos por toda la geografía nacional y visitar plataformas y páginas webs con información que suele estar ausente o desactualizada.

La información requerida para describir de manera suficientemente específica las zonas de no vuelo, deben proceder de un conjunto difuso de fuentes oficiales, lo cual representa un primer obstáculo a considerar; adicionalmente, está la dificultad de acceder a datos de uso muy restringido. En todo caso es necesaria la recolección de datos actualizados y publicados para el levantamiento de un inventario preliminar en lo relacionado con:

- a Instalaciones aeronáuticas (civiles y militares): en este caso se debe incluir, su ubicación geográfica; estatus en términos de existencia o no existencia, mantenerse activo o no activo; uso, definiendo si se trata de una instalación pública o privada o reservada. Dentro de esta categoría encontramos: aeropuertos, aeródromos, pistas de aterrizaje, campos de aviación, helipuertos, y cualquier infraestructura utilizada para operaciones aéreas definidas en el eAIP vigente publicado por la [AHAC](#page-19-1) [\(2020\)](#page-19-1).
- b Espacios Aéreos definidos en el eAIP vigente, bajo el criterio de Áreas Prohibidas, Restringidas, o Peligrosas: En este caso se debe determinar su ubicación geográfica indicando su extensión territorial y altitudes; su estatus, definiendo si son espacios activos, inactivos o segregado; las condiciones de segregación o activación, indicando si tales condiciones son permanente, temporales (TFR por sus siglas en inglés) o por avisos (NOTAM por las siglas en inglés para este tipo de comunicaciones).
- c Espacios conocidos en los que se desarrollen otras actividades aeronáuticas o afines no vinculados a infraestructura o espacios aeronáuticos definidas y publicados oficialmente: Entran en esta categoría lugares en los que se practican deportes Aeronáuticos como paracaidismo, parapente, alas delta, aeromodelismo, globos aerostáticos, ultraligeros, carreras con drones, entre otros.

En base a la categorización propuesta, a continuación, se presenta una estimación de las áreas de exclusión y áreas de amortiguamiento para cada uno de los tipos de espacio priorizados, Tabla [2.](#page-5-0)

#### **3.2 Validación de la Información del AIP referente a los aeródromos en operación como referentes de restricción de vuelo de RPAS**

Dada la importancia de contar con información puntual y actualizada para el diseño del Prototipo del Mapa de RPAS de Honduras, fue necesario que el equipo investigador priorizara la identificación de los aeródromos disponibles en el país, así como aquellos que se encuentran en desuso o el uso de sus predios es diferente al aeronáutico. La verificación preliminar de la situación de los aeródromos de Honduras se hizo utilizando la plataforma Google Earth Pro (Figura [2\)](#page-6-0), para este efecto se repasaron todos los aeródromos declarados en el sitio web de la AHAC.

#### **3.2.1 Proceso de verificación de datos**

En síntesis, se hizo una comparación entre la información de la que dispone el eAIP del Estado de Honduras como fuente oficial y, la información existente en Google Earth Pro, sobre los puntos reportados en dicha fuente. A continuación, se presenta los distintos momentos del proceso de comparación.

<span id="page-5-0"></span>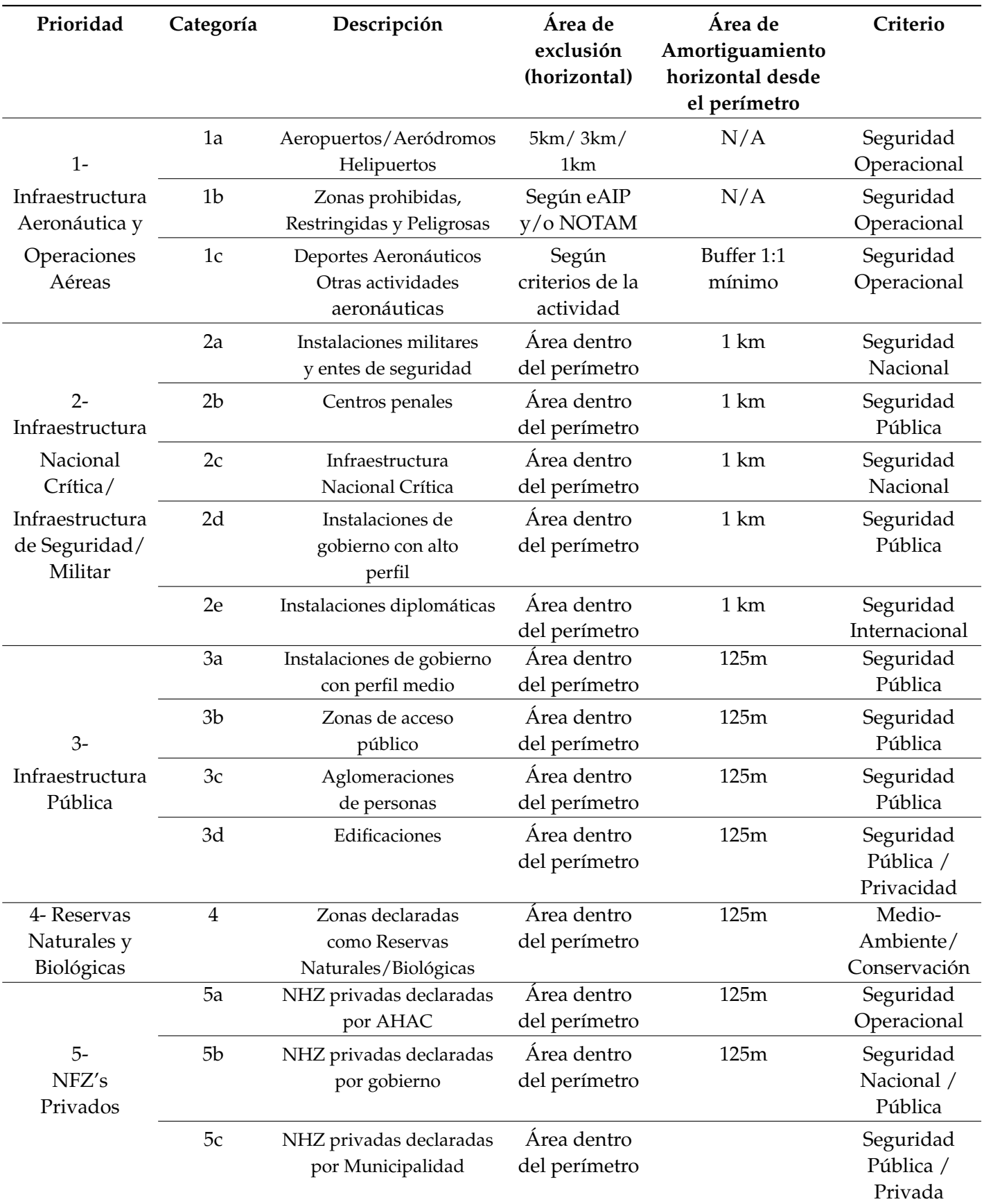

Tabla 2: Coberturas priorizadas para restricciones de vuelo

<span id="page-6-0"></span>

| <b>Google</b> Earth Pro     |                                               |  |
|-----------------------------|-----------------------------------------------|--|
| <b>Google Earth Pro</b>     | 7.3.3.7786 (64-bit)                           |  |
| Fecha de la compilación     | martes, 21 de julio de 2020 6:23:59 P. M. UTC |  |
| Procesador                  | OpenGL                                        |  |
| Sistema operativo           | Microsoft Windows (6.2.9200.0)                |  |
| Controlador de gráficos     | NVIDIA Corporation (00026.00020.00100.08141)  |  |
| Tamaño máximo de textura    | 32768×32768                                   |  |
| Memoria de video disponible | 8249 MB                                       |  |
| <b>Servidor</b>             | kh.google.com                                 |  |

Figura 2: Descripción de Google Earth Pro 7.3.3.7786 (64-bit). Fuente: Google Earth Pro

#### PASO 1

Se hizo la exportación de los datos de infraestructura aeronáutica requeridos del eAIP del Estado de Honduras a un cuadro en Excel, como se ilustra en la Figura [3.](#page-7-0) La información exportada fue:

- 1. Código OACI de cada Aeródromo,
- 2. Nombre dado al aeródromo
- 3. Coordenadas WGS-1984

Se realizó esta operación para los 153 aeródromos no controlados y de uso con reglas de vuelo visual (VFR por sus siglas en inglés) enumerados en el AIP de Honduras. El total de estos aeródromos incluyen aquellos que funcionan para vuelos nacionales y registran operaciones sean ocasionales o frecuentes, pero que no cuentan con una torre de control. Además, se encuentran dentro del mismo grupo aeródromos que no tienen ninguna actividad y aun otros que es poco probable que sigan existiendo; más adelante se detallan hallazgos a este respecto.

#### PASO 2

Se convirtieron las coordenadas geográficas de DDMMSS a grados decimales haciendo uso de la Herramienta CANADENSYS [\(Université de Montréal Biodiversity Centre, 2020\)](#page-20-0), interfaz en la Figura [4.](#page-7-1)

Los grados decimales resultantes, fueron incorporados en la hoja de cálculo donde se estaba documentando la información de los aeródromos, Figura [5.](#page-8-0)

#### PASO 3

Una vez completada la información de todos los 153 aeródromos, con latitudes y longitudes en decimales, se procedió a ubicarlos geográficamente uno a uno, haciendo uso del programa Google Earth. En la Figura [6,](#page-8-1) se visualiza que, copiando los datos de Latitud y Longitud y pegándolos en el buscador de Google Earth, este encuentra la ubicación con la fotografía satelital que define el centro del eje de los aeródromos reportados en el eAIP.

<span id="page-7-0"></span>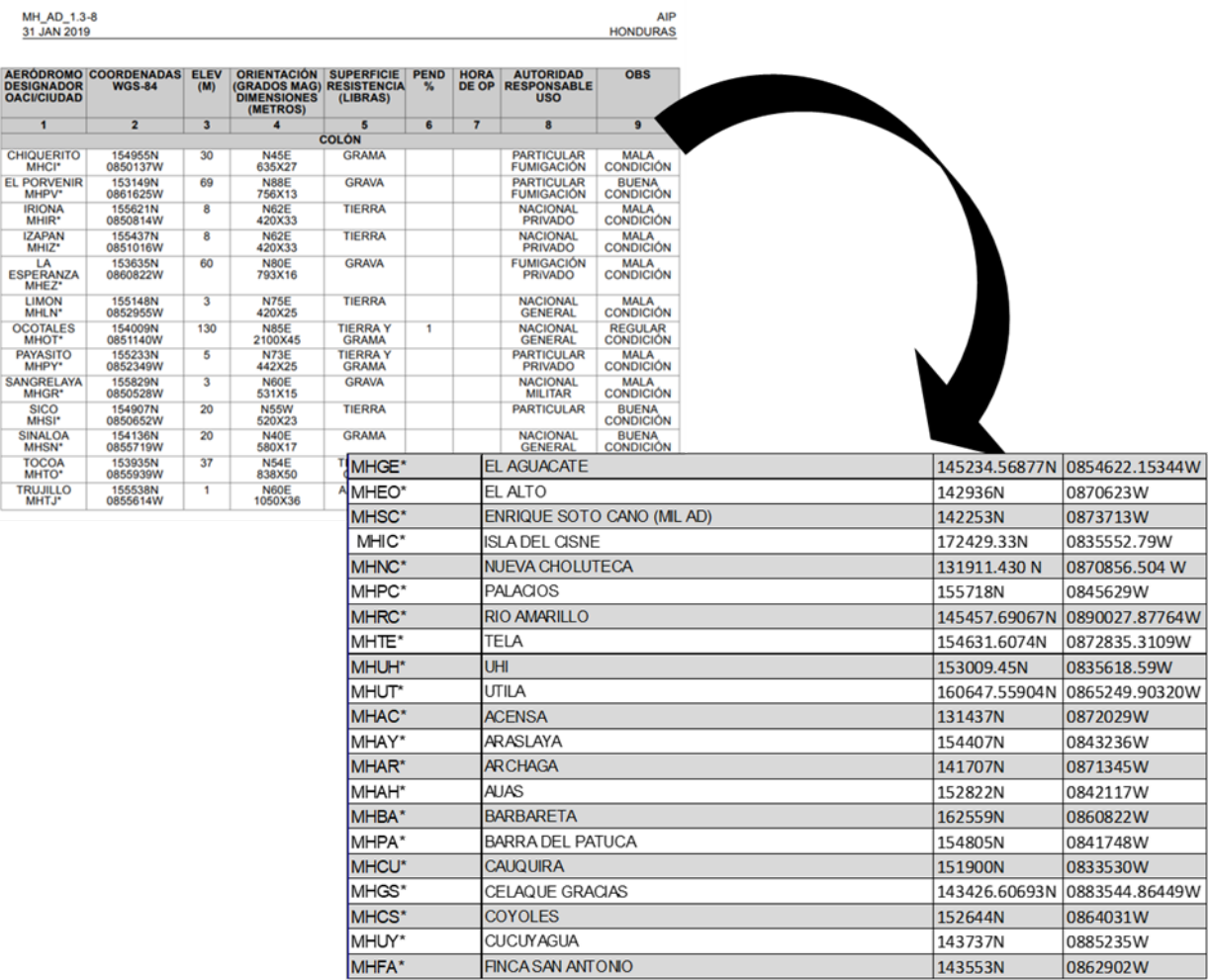

Figura 3: Exportación de datos de aeródromos del eAIP.

<span id="page-7-1"></span>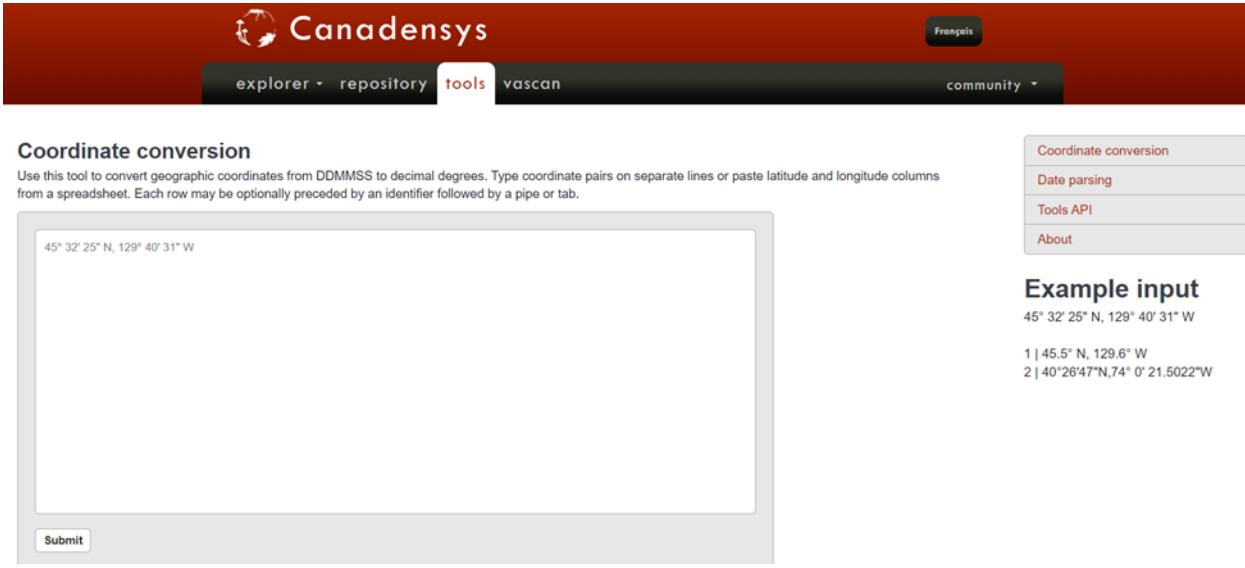

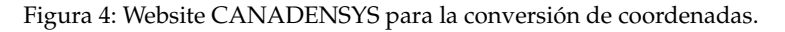

<span id="page-8-0"></span>

| <b>CODIGO OACI</b> * | NOMBRE AERÓDROMO                 | ٠<br>$\mathbf{AIP}$ | AIP <sub>2</sub><br>$\overline{\mathbf{v}}$ | <b>LATITUD</b> | LONGITUD <b>T</b> |
|----------------------|----------------------------------|---------------------|---------------------------------------------|----------------|-------------------|
| MHGE*                | <b>EL AGUACATE</b>               | 145234.56877N       | 0854622.15344W                              | 14.8762691     | $-85.7728204$     |
| MHEO*                | EL ALTO                          | 142936N             | 0870623W                                    | 14.4933333     | -87.1063889       |
| MHSC*                | <b>ENRIQUE SOTO CANO (ML AD)</b> | 142253N             | 0873713W                                    | 14.3813889     | $-87.6202778$     |
| MHIC*                | <b>ISLA DEL CISNE</b>            | 172429.33N          | 0835552.79W                                 | 17.4081472     | -83.9313306       |
| MHNC*                | <b>NUEVA CHOLUTECA</b>           | 131911.430N         | 0870856.504 W                               | 13.3198417     | $-87.1490289$     |
| MHPC*                | <b>PALACIOS</b>                  | 155718N             | 0845629W                                    | 15.955         | $-84.9413889$     |
| MHRC*                | <b>RIO AMARILLO</b>              | 145457.69067N       | 0890027.87764W                              | 14.9160252     | $-89.0077438$     |
| MHTE*                | TELA                             | 154631.6074N        | 0872835.3109W                               | 15.7754465     | -87.4764753       |
| MHUH*                | UHI                              | 153009.45N          | 0835618.59W                                 | 15.502625      | $-83.9384972$     |
| MHUT*                | UTILA                            | 160647.55904N       | 0865249.90320W                              | 16.1132108     | -86.8805287       |
| MHAC*                | <b>ACENSA</b>                    | 131437N             | 0872029W                                    | 13.2436111     | $-87.3413889$     |
| MHAY*                | <b>ARASLAYA</b>                  | 154407N             | 0843236W                                    | 15.7352778     | $-84.5433333$     |
| MHAR*                | <b>ARCHAGA</b>                   | 141707N             | 0871345W                                    | 14.2852778     | $-87.2291667$     |
| MHAH*                | <b>AUAS</b>                      | 152822N             | 0842117W                                    | 15.4727778     | $-84.3547222$     |
| MHBA*                | <b>BARBARETA</b>                 | 162559N             | 0860822W                                    | 16.4330556     | $-86.1394444$     |
| MHPA*                | <b>BARRA DEL PATUCA</b>          | 154805N             | 0841748W                                    | 15.8013889     | -84.2966667       |
| MHCU*                | <b>CAUQUIRA</b>                  | 151900N             | 0833530W                                    | 15.3166667     | $-83.5916667$     |

Figura 5: Conversión de coordenadas geográficas del eAIP a grados decimales.

<span id="page-8-1"></span>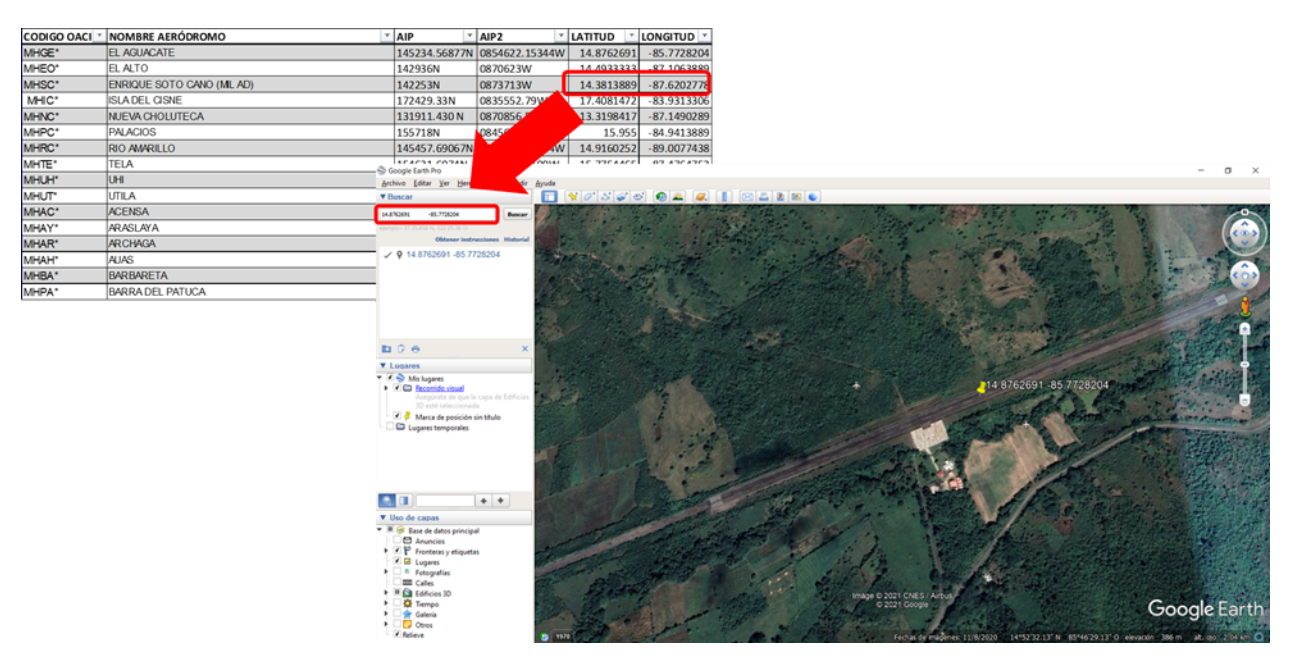

Figura 6: Localización del centro del eje de los aeródromos con Google Earth.

#### PASO 4

De acuerdo con los resultados obtenidos en la ubicación de los aeródromos, atendiendo a la imagen ofrecida en Google Earth de la superficie terrestre, se definió una clasificación en tres categorías: Definido, Indefinido y Con nuevas coordenadas. Las tres categorías son aplicables tanto a los aeródromos como a los helipuertos. A continuación, se explica cada una de las categorías y se muestran gráficamente.

#### *Definido*

Esta clasificación se da a las imágenes en donde las coordenadas convertidas de los datos ofrecidos por el eAIP, coinciden en el centro del eje de la pista que se está verificando y de la cual se genera una fotografía.

<span id="page-9-0"></span>Un ejemplo de esta puede verse en la Figura [7,](#page-9-0) en donde se muestra el aeródromo municipal de la Ciudad de Tela, en el Atlántico hondureño.

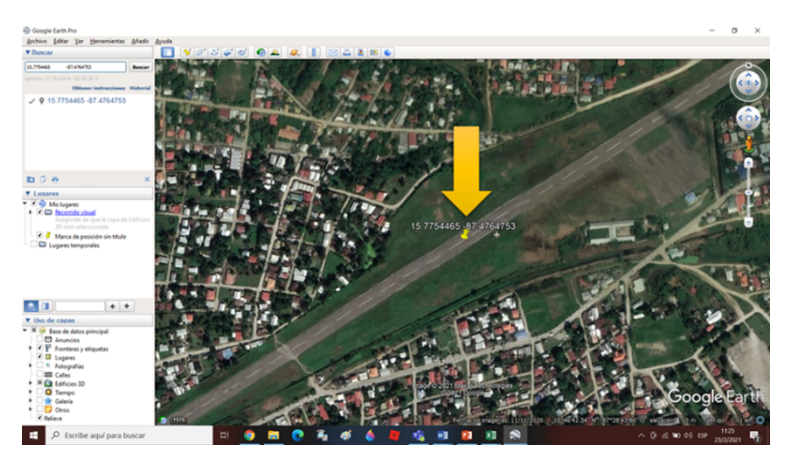

Figura 7: Ejemplo de aeródromo definido.

#### *Indefinido*

<span id="page-9-1"></span>Esta clasificación se da a las imágenes en donde no se logra definir información visual que muestre la existencia de un aeródromo. En estos casos las imágenes obtenidas muestran zonas montañosas o espacios que evidencian usos distintos al de una pista de aterrizaje. Un ejemplo de esta puede verse en la Figura [8](#page-9-1) de donde debería estar el aeródromo de Lepaguare, en el Departamento de Olancho.

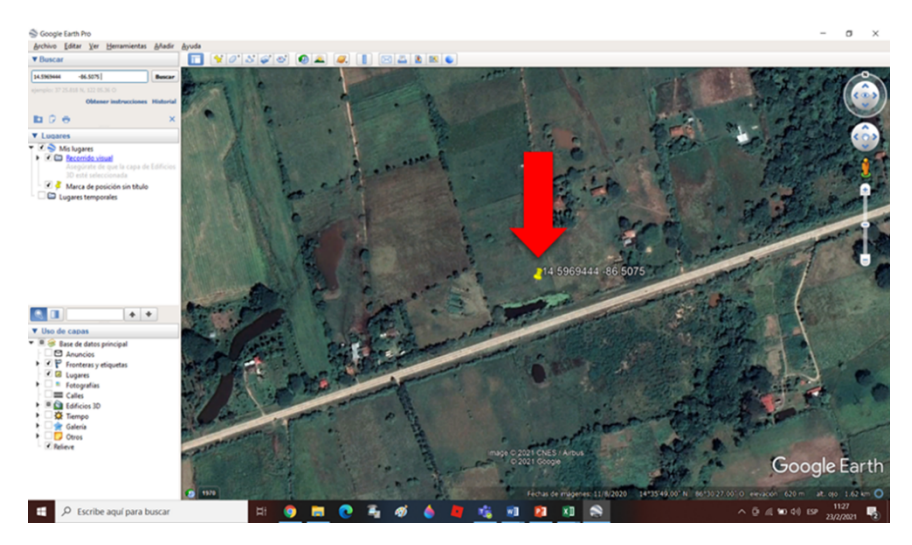

Figura 8: Ejemplo de aeródromo indefinido.

#### *Con nuevas coordenadas*

Esta clasificación se da a las imágenes en donde el centro del eje no coincide con el eje de la pista, pero se logra visualizar su cercanía por lo que se hace un ajuste en las coordenadas para aproximarlas a las coordenadas que deberían ser, según la figura obtenida.

Un ejemplo de esta puede verse en la Figura [9,](#page-10-0) en donde en el círculo amarillo nos muestra las coordenadas establecidas por el AIP de Honduras, y en el círculo verde las asignadas por el equipo investigador

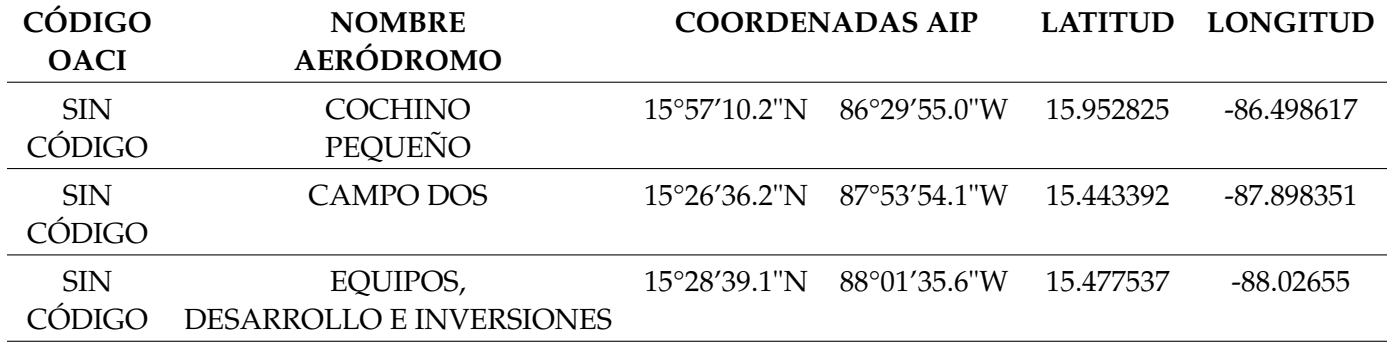

Tabla 3: Aeródromos activos que no aparecen el eAIP

<span id="page-10-0"></span>y que serán utilizadas en el Mapa de RPAS propuesto. La ilustración es del aeródromo de Auas, en el Departamento de Gracias a Dios.

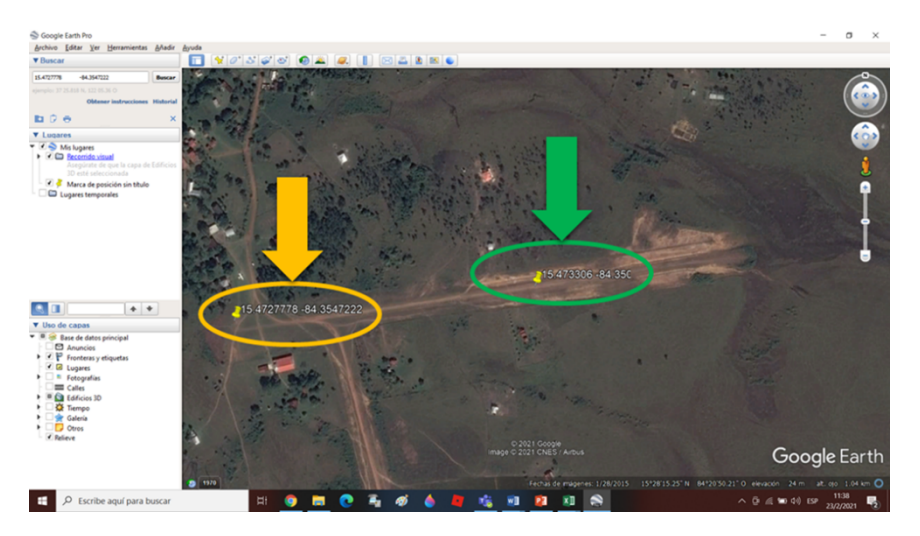

Figura 9: Ejemplo de aeródromo con nuevas coordenadas.

#### PASO 5

Se hizo la clasificación de todos los aeródromos y helipuertos identificados en el eAIP, a partir de las tres categorías propuestas, con lo cual se obtuvo una clasificación general de los 153 registrados en el AIP de Honduras, incluyendo en cada caso Código OACI, nombre del aeródromo, coordenadas AIP, latitud y longitud. Por las limitaciones de espacio que impone el presente artículo no se incluyen todas las fotografías obtenidas y trabajadas en Google Earth.

#### **3.2.2 Aeródromos activos que no aparecen en el AIP**

Un grupo adicional de aeródromos está conformado por aquella estructura aeroportuaria que es del conocimiento del equipo investigador, pero no cuentan con registro en el eAIP. También de estas pistas se puede encontrar evidencia de imágenes satelitales en Google Earth. En la Tabla [4,](#page-13-0) se presenta un registro de las coordenadas las pistas mencionadas, utilizando las variables aplicadas al resto de aeródromos.

#### **3.2.3 Primera aproximación al conjunto de aeródromos y helipuertos de Honduras**

<span id="page-11-0"></span>Los alcances de la presente investigación dieron para una revisión de escritorio de la clasificación propuesta, contrastando datos disponibles en fuentes oficiales para el público en general. Como se muestra en la Figura [10,](#page-11-0) el resultado de esta primera aproximación ofrece evidencias de un número significativo de aeródromos cuya condición es de indefinidos; de hecho, 97 de los 131 aeródromos registrados caen dentro de esta categoría y solamente 10 pueden considerarse definidos, los restantes 24 podían ser corregidos desde la revisión de escritorio realizada con la ayuda de Google Earth. Este hallazgo propone al grupo investigador una tarea pendiente muy importante: contrastar los datos con trabajo de campo.

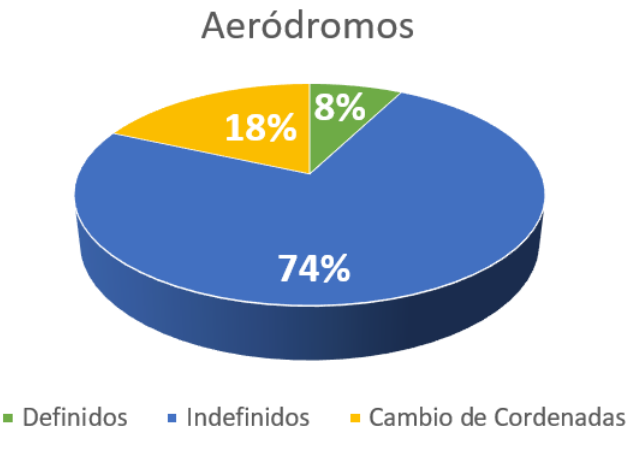

Figura 10: Porcentajes de acuerdo con clasificación de informe AIP de aeródromos en Honduras.

<span id="page-11-1"></span>Al pasar revista en Google Earth a los helipuertos reportados por el EAIP, como ilustra la Figura [11,](#page-11-1) la situación encontrada es muy distinta puesto que 10 de los 22 helipuertos reportados pueden considerarse definidos, mientras un número menor, es decir 9, son indefinidos y un número mucho menor, 3, podían ser corregidos desde una localización virtual.

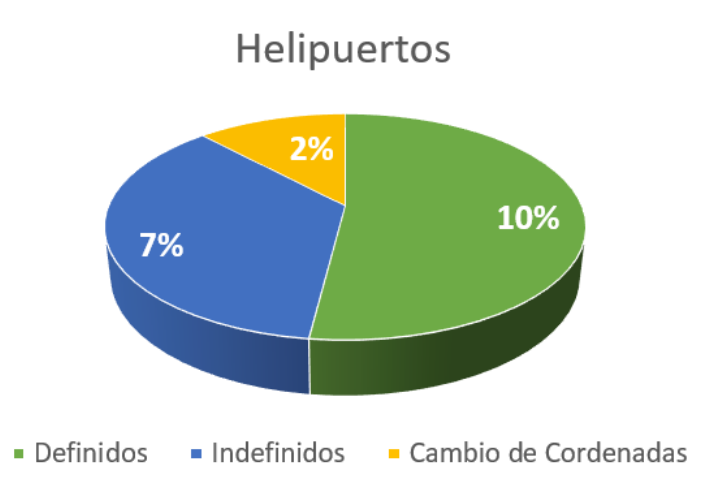

Figura 11: Porcentaje de acuerdo con la Clasificación de Información AIP de Helipuertos en Honduras.

### **3.3 Prototipo de mapa web para la operación segura de RPAS en Honduras**

El proceso de elaboración del mapa, figura 10, inició con la recolección y revisión de los datos de entrada que requirieron doble digitación para definir y seleccionar la información que se utilizaría y la que no; luego, todo se guardó en una base de datos o backend, utilizando Posgresql y Postgis; después, todo se trabajó con herramientas de código libre, con un sistema de información geográfica QGIS y se exportó con un formato GeoJSON a la plataforma en línea es decir a la web. Todo el proceso permite evitar el uso de servidores para hacer replicación de datos, puesto que se han utilizado formatos de texto que solo requieren bajarlos y pueden ser interpretados por un visor como el LeafletJS.

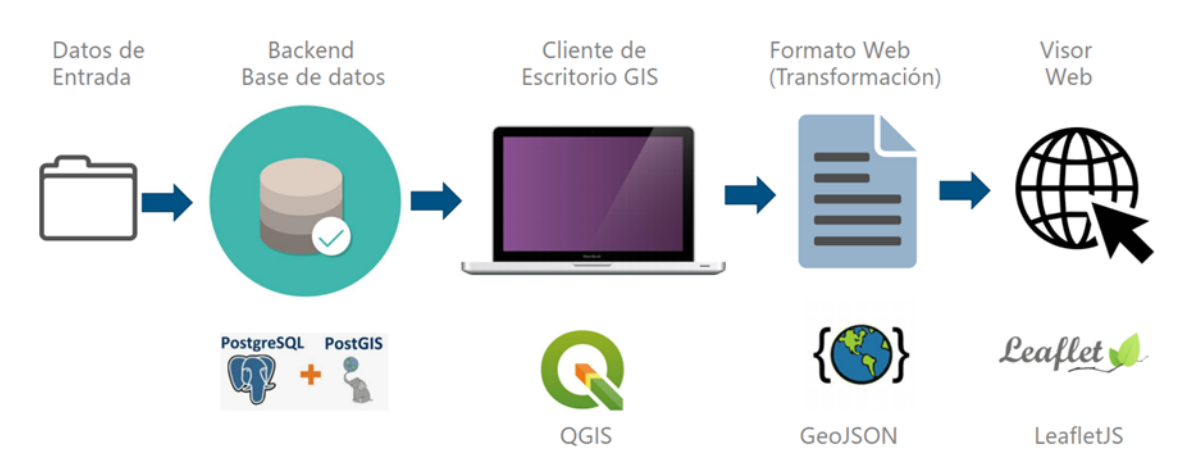

Figura 12: Proceso de elaboración del mapa en línea.

El prototipo generado limita sus alcances a una muestra de capas aeronáuticas y una de capas no aeronáuticas. En el caso de las capas aeronáuticas se incluyen aeropuertos internacionales, aeródromos, helipuertos y áreas prohibidas, restringidas y peligrosas; en las capas no aeronáuticas, se incluyeron áreas Protegidas/Reservas Naturales, centrales hidroeléctricas, energía térmica y energía Eólica.

#### **3.3.1 Capas Aeronáuticas**

Para las capas aeronáuticas la información fue extraída de la Publicación de Información Aeronáutica (AIP, por sus siglas en inglés), haciendo uso solamente de las clasificaciones Definido y Con Nuevas Coordenadas.

El AIP es un documento cuya actualización está a cargo de la Autoridad Aeronáutica y está normatizada por las Estándares y Practicas Recomendadas de la OACI (SARPS por sus siglas en inglés), mediante el Anexo 15 Servicios de Información Aeronáutica (AIS); otras guías de contenidos están en los documentos OACI, PANS AIM DOC 10066 y el Manual para los Servicios de Información Aeronáutica DOC 8126. Sin embargo, fue necesario eliminar de la lista ofrecida por el AIP aquellos aeródromos que a criterio del equipo investigador quedaron en la clasificación No Definido, puesto que no representaban un obstáculo para la operación segura dada su inactividad.

La presente investigación propone como primer referente para la definición de un prototipo de mapa para la operación segura de RPAS, la información aeronáutica disponible en el AIP y clasificada por el equipo investigador, en su condición de fuente oficial de información.

A continuación, en la tabla [4,](#page-13-0) se presentan las capas aeronáuticas con las que se trabajó en esta primera fase de la investigación y las secciones correspondiente del AIP en donde se encuentra información relacionada con cada una de las capas.

<span id="page-13-0"></span>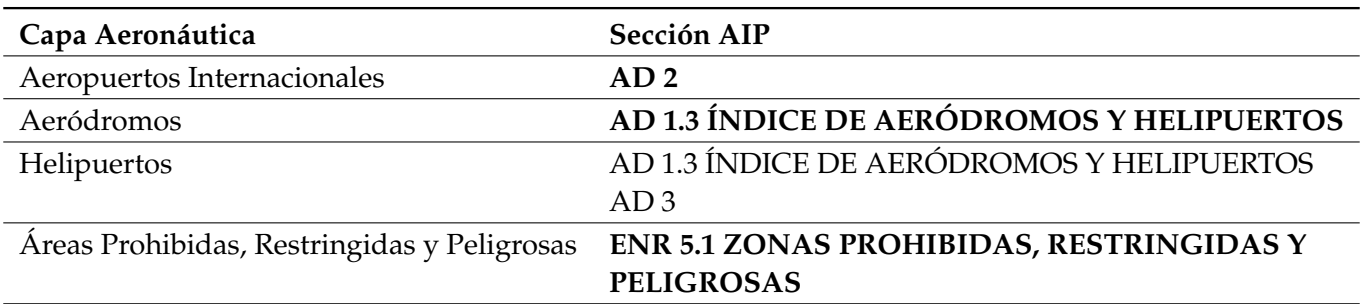

Tabla 4: Capas de información y sección AIP relacionada

Para la AIP, la AHAC cuenta con un sistema automatizado y en formato digital; de la información ofrecida por este sistema, se utilizó únicamente aquella disponible de manera pública a través de su sitio institucional, sin dirigir consultas a las instancias encargadas en dicha agencia. Cabe mencionar que el usuario está en la libertad de solicitar información pertinente, puesto que el Documento OACI PANS AIM [\(OACI,](#page-19-2) [2018\)](#page-19-2) insta a los Estados a proveer conjuntos de datos electrónicos de acceso abierto al público.

Considerando el poco volumen de información a incorporar en las capas trabajadas, todo se procesó manualmente, recreándose las capas geográficas requeridas. Sin embargo, hay que considerar que para futuras versiones se deberá realizar el análisis para integrar directamente los datos digitales disponibles en ficheros XML del modelo de intercambio aeronáutico (AIXM); tomando esta medida la información en las capas se podrá actualizar constantemente.

La información para los Aeropuertos Internacionales, Aeródromos y Helipuertos fue copiada desde el navegador web en un archivo delimitado por comas (CSV), con el fin de importar posteriormente la información en una base de datos relacional (RDBMS), de código abierto Postgresql que incluye la extensión espacial Postgis.

<span id="page-13-1"></span>Las zonas prohibidas, restringidas y peligrosas, Figura [13,](#page-13-1) se digitalizaron directamente en el sistema de información geográfico (GIS) de código libre QGIS para su almacenamiento en Postgresql/Postgis.

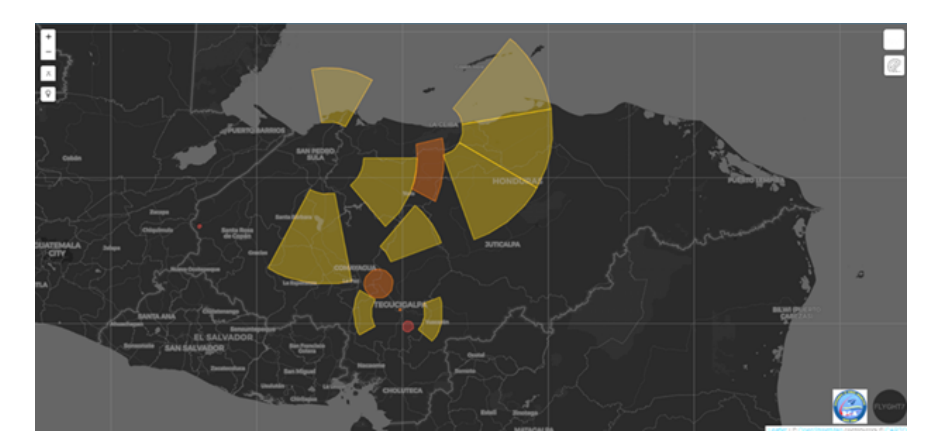

Figura 13: Zonas Prohibidas, Restringidas y Peligrosas.

Una vez teniendo los datos de Aeropuertos, aeródromos y Helipuertos, se utilizó la COC – ATL – 002 – 2018 para crear las áreas alrededor de las infraestructuras mencionadas, en las cuales no es permitido volar, Tabla [5.](#page-14-0) Aplicando este parámetro, se utilizó la herramienta de geoprocesamiento que dispone QGIS (processing) y se aplicó el buffer de acuerdo con la parametrización establecida, Figura [14.](#page-14-1) Si bien esta <span id="page-14-0"></span>misma función se pudo realizar mediante sentencia SQL directo en Postgis, se decidió que esta alternativa se dejaría para una segunda fase de la investigación que permita la generación dinámica y en tiempo real, de imágenes georreferenciadas.

| Tipo       | Radio a utilizar |  |  |
|------------|------------------|--|--|
| Aeropuerto | 5km              |  |  |
| Aeródromo  | 3km              |  |  |
| Helipuerto | 1km              |  |  |

Tabla 5: Radios de no vuelo para infraestructura aeroportuaria

<span id="page-14-1"></span>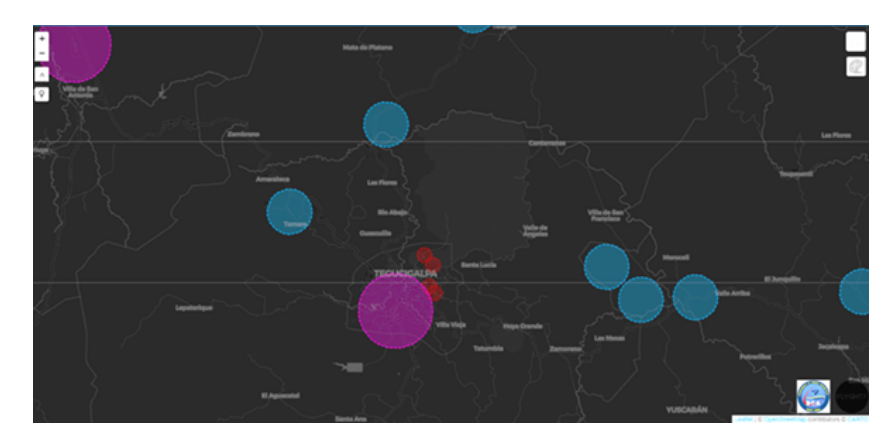

Figura 14: Muestra de Infraestructura Aeroportuaria.

<span id="page-14-2"></span>Al final se obtuvo un mapa con todas las capas aeronáuticas, Figura [15;](#page-14-2) a partir de esta visualización, se establece que existen varios espacios de no vuelo en lugares donde no se tiene conocimiento de actividad de aviación en los últimos años, lo que llevó a realizar una validación de escritorio de los datos utilizando Google Earth, como efectivamente se hizo.

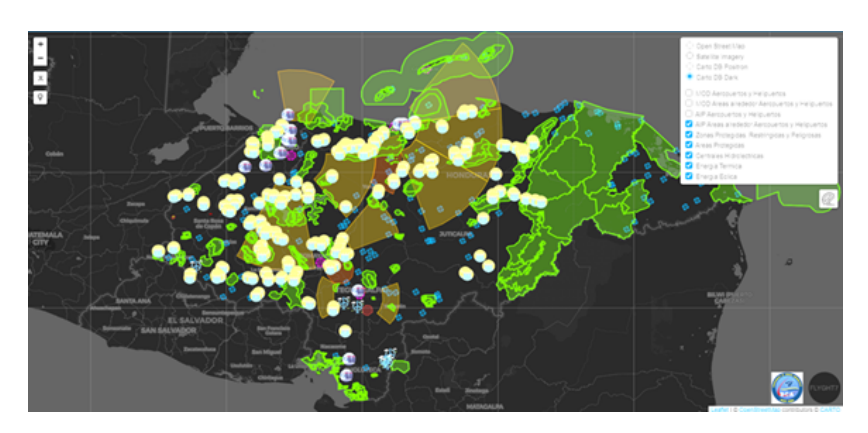

Figura 15: Capas aeronáuticas con Espacios de No Vuelo de RPAS.

Con la Validación de la Información del AIP referente a los aeródromos en operación como referentes de restricción de vuelo de RPAS que se realizó previamente, se procedió a generar un archivo PDF en QGIS, mediante la funcionalidad Atlas del sistema para tener por cada elemento a revisar el identificador OACI, Nombre, Departamento, Coordenadas y una imagen de satélite usando Google Earth de base. Una vez procesados todos los archivos fueron convertidos a formato geojson, un formato que permite codificar

una gran variedad de estructuras geográficas y que está definida en la especificación GeoJSON RFC 7946 con el fin de ser utilizados en el visor web.

#### **3.3.2 Capas no aeronáuticas**

Las capas no aeronáuticas utilizadas fueron obtenidas de dos geoportales: el primero de ellos fue el de territorios en riesgo que indica las áreas geográficas de Honduras con explotación o potencial de explotación de minerales, hidrocarburos o de generación de energía eléctrica (Departamento de Ciencia y Tecnologías de la Información Geográfica, 2020) ; el segundo, el del Observatorio Universitario del Territorio que localiza eventos y circunstancias de relevancia para el País por su localización geográfica [\(FACES, 2020\)](#page-19-3). Ambos portales son gestionados por la UNAH.

Se descargaron las siguientes capas de información: áreas protegidas, reservas naturales, centrales hidroeléctricas, energía térmica y Energía Eólica. Queda pendiente una purificación de los datos que permita aplicar estándares de calidad; para esta primera aproximación se tomaron los datos tal como estaban en las fuentes consultadas y se convirtieron a formato geojson, como se hizo con las capas aeronáuticas. Para el visor web se utilizó la librería de código abierta LeafletJS la cual es una plataforma ampliamente utili-zada en diversos ámbitos con el fin de ver información a través de los diferentes navegadores [\(Agafonkin,](#page-19-4) [2020\)](#page-19-4).

Como se muestra en la Figura [16,](#page-15-0) se utilizó lenguaje de marcado de hipertexto (HTML por siglas en inglés) para hacer el diseño de la aplicación de la página, puesto que dentro de la página web se incrustará el JavaScript que es otro lenguaje que permite la visualización.

<span id="page-15-0"></span>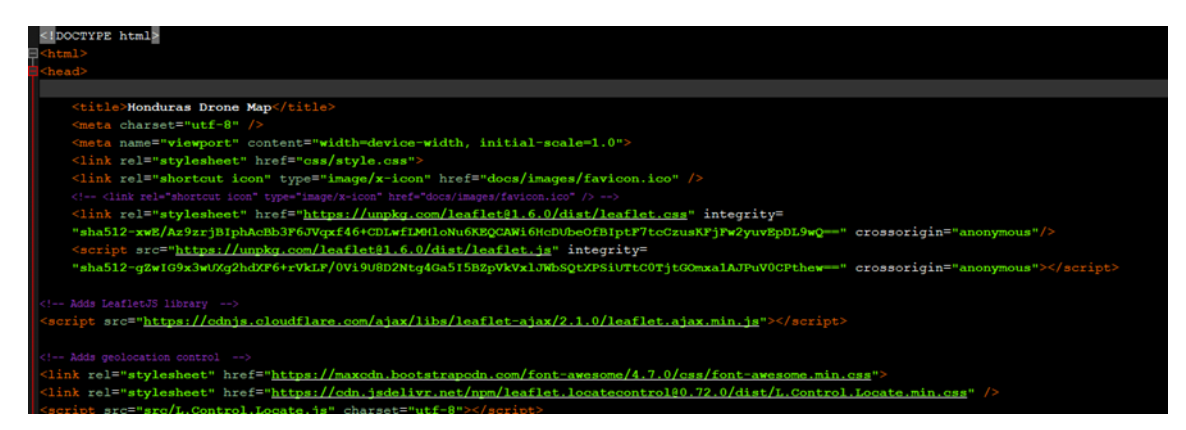

Figura 16: Ejemplo de código HTML aplicación web.

El mapa resultante, se encuentra hospedado de manera gratuita en el sitio web de FLYGHT7 (enlace <https://flyght7.com/hondurasdronemap/map.html>) y cuenta con las funcionalidades mínimas para hacerlo operativo.

Entre las funcionalidades están: la capacidad de apagar y encender capas, realizar acercamiento y alejamientos, geolocalización y carga de archivos GPX, KML y geojson; en el estado en que se encuentra, el mapa puede ser utilizado para subir líneas de vuelo propuestas para RPAS.

Es importante visualizar que en el comparativo de las Figuras [17](#page-16-0) y [18,](#page-16-1) en donde la primera muestra puntualmente lo declarado en el AIP de Honduras y el segundo los confirmados a través de la metodología expresada en esta investigación, se evalúa la necesidad de evitar la saturación actualizando oficialmente la información proporcionada por el AIP, y evitando geocercas a través de un perímetro virtual de aeródromos inexistentes.

<span id="page-16-0"></span>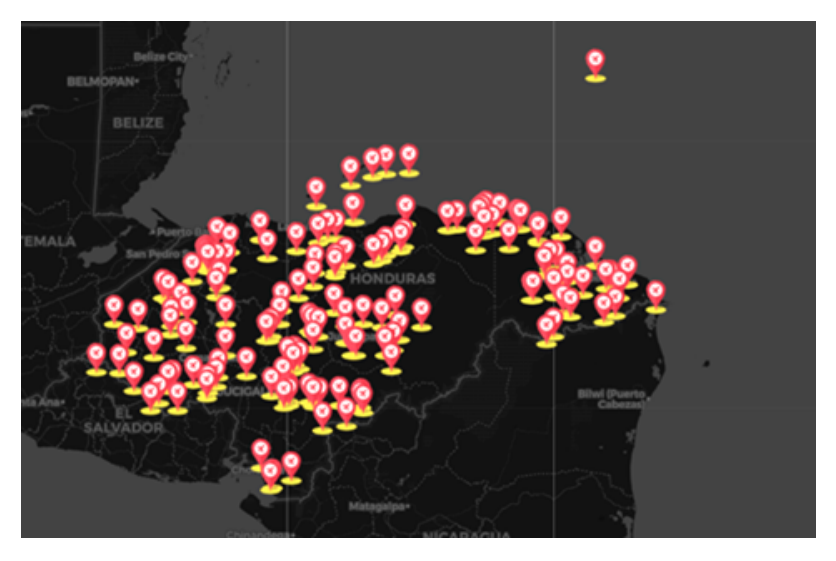

Figura 17: Aeródromos presentados a través del AIP de Honduras.

<span id="page-16-1"></span>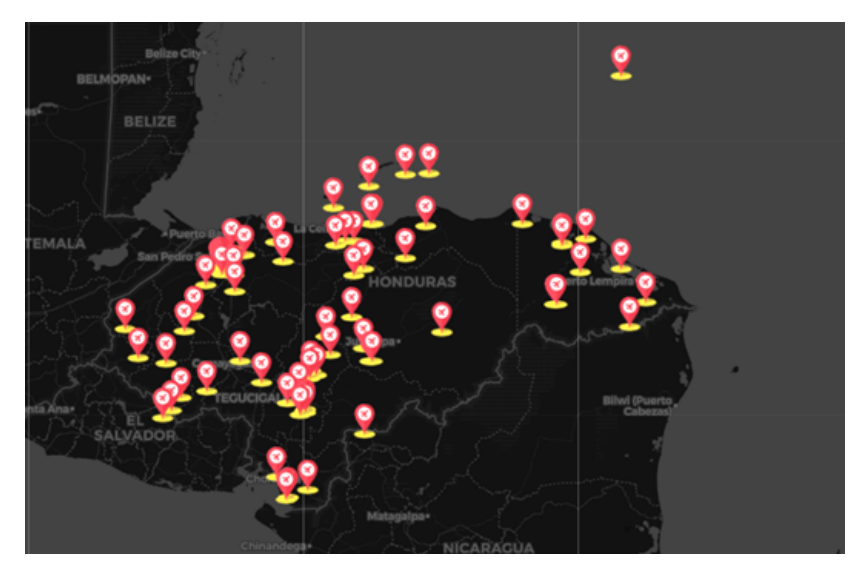

Figura 18: Aeródromos revisados a través de Google Maps como definidos.

<span id="page-16-2"></span>Como se evidencia en la figura [19,](#page-16-2) el mapa contiene un descargo de responsabilidad debido a que la información que contiene no está validada y la misma es únicamente para propósitos de investigación, los términos de uso deben aceptarse para proceder a las funcionalidades del mapa web.

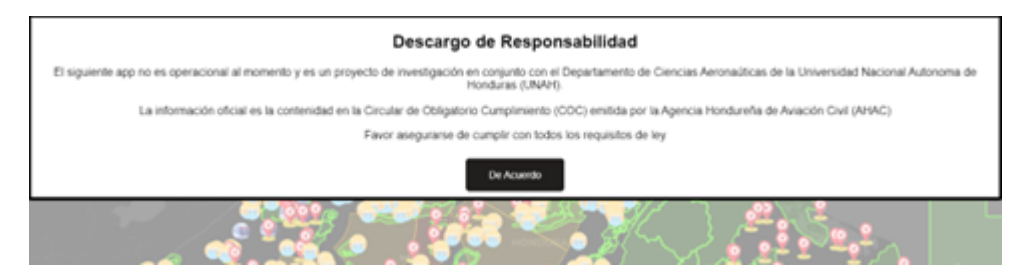

Figura 19: Descargo de responsabilidad.

En un acercamiento a un punto del mapa, Figura [20,](#page-17-0) se puede localizar el lugar en el cual se sitúa un

<span id="page-17-0"></span>usuario con un celular u otro equipo receptor (en la figura, punto azul), un radio de precisión (en la figura, círculo violeta) y la indicación de estar dentro o fuera de una zona de vuelo de drones.

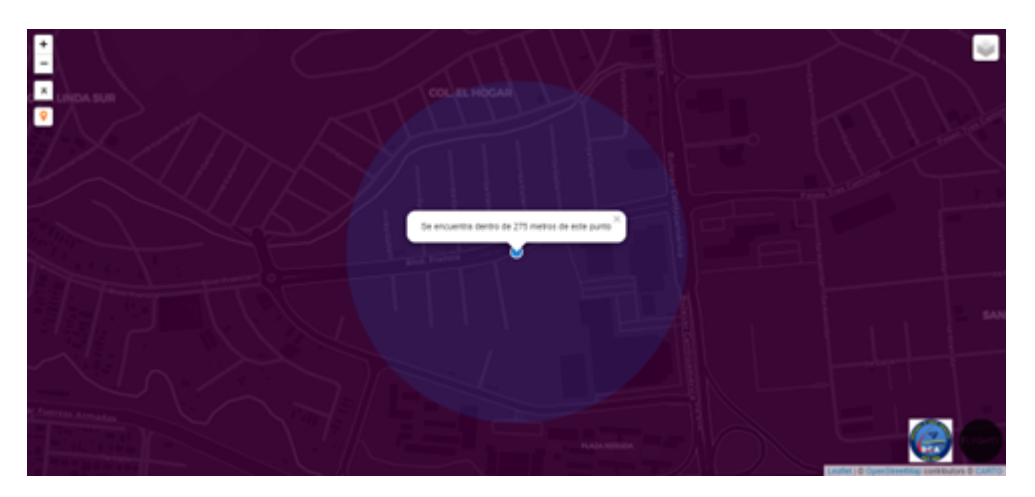

Figura 20: Ubicación de GPS/Celular.

<span id="page-17-1"></span>Haciendo un alejamiento desde el mismo punto, Figura [21,](#page-17-1) se puede apreciar en este caso, el radio de influencia del Aeropuerto Internacional Toncontín (en la figura, el círculo violeta), los radios de influencia de dos helipuertos y una parte del radio de influencia de un tercero (en la figura, círculos rojo obscuro); así como el punto de recepción de la señal (círculo azul).

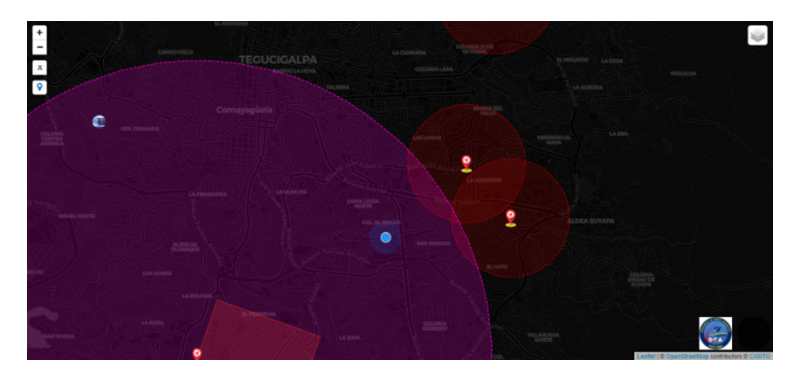

Figura 21: Ubicación de GPS/Celular con alejamiento.

#### **3.3.3 Algunos problemas percibidos**

En términos generales, la elaboración del mapa propuesto pone de relieve problemas como información desactualizada, datos de difícil acceso e inexactitudes en las coordenadas. También se tuvo problemas con la definición de ciertas áreas que en la Circular de Obligatorio Cumplimiento no están definidas claramente, como represas hidroeléctricas o instalaciones militares. La falta de un portal de datos abiertos y públicos con estatus de oficial y actualizado también hace difícil la integración de gran parte de la información que, según la Circular antes mencionada, es requerida para el cumplimiento de las restricciones allí expresadas.

## **4 Discusión**

Debe ser una prioridad para la Agencia Hondureña de Aeronáutica Civil la actualización de la informa-

ción del AIP; las imprecisiones y lagunas de información en esta fuente oficial puede afectar la garantía de seguridad operacional para la aeronáutica en todo el territorio nacional hondureño, incluyendo la operación de RPAS. La actualización indicada le corresponde a la Autoridad Aeronáutica; sin embargo, es un esfuerzo que dicha Autoridad, no puede emprender en solitario, las fuentes de información que deberá utilizar son, en su mayoría, instituciones y dependencias del Estado. Luego de definida una lista de fuentes oficiales a consultar, se deberá definir el tipo de información a ser requerida y los estándares de calidad que garanticen la confiabilidad de la información recolectada.

En una siguiente fase de la presente investigación será imprescindible una consulta a los usuarios, especialmente a los que operan RPAS que deben contar con pilotos con licencia y a los que, a la fecha, están operando estos vehículos aéreos para misiones que requieren de un registro. Tocará a los usuarios responder sobre aspectos como, la utilidad de las capas de información incluidas, las facilidades de acceso a la información, la atención a sugerencias de usuario en el que caso de que estas se dieran, las garantías de información fidedigna y la contribución a la agilización de las operaciones, entre otras.

Otro elemento pendiente es un análisis más detallado de lo relacionado con la operación de RPAS dentro de las llamadas superficies limitadoras de obstáculos dentro de los aeropuertos; de hecho, en el presente trabajo se menciona la operación dentro de un radio de 5km respecto de un aeropuerto controlado, pero para operaciones de aeronaves en aterrizaje y despegue se podría llegar a perforar las superficies limitadoras de obstáculos, siendo las RPAS en alguna circunstancia un obstáculo.

En los resultados de la presente investigación se expone un primer ejercicio de trabajo interdisciplinario que utiliza la tecnología de la información geográfica para contrastar las restricciones operacionales que presenta la COC – ATL – 002 – 2018 a la operación de RPAS, con distintas fuentes que reflejan con cierta fidelidad, las condiciones reales en las que dicha circular debe ser aplicada. En una siguiente fase de la presente investigación será determinante la colaboración con especialistas de la ciencia y tecnologías de la información geográfica para definir referentes de georreferenciación que permita estableder mejor los espacios que pueden ser empleados para la operación de RPAS.

Queda claro que desde la perspectiva del presente trabajo de investigación se pueden hacer aportes importantes a la actualización de la información oficial relacionada con la navegación aérea, incluyendo el pilotaje de RPAS. Queda pendiente un nuevo proyecto que retome, para su purificación, la información utilizada, incorpore visitas de campo para verificar los datos obtenidos de plataformas virtuales y, consulte fuentes oficiales que manejan información de difícil acceso. Para esta etapa será necesaria la colaboración de la Agencia Hondureña de Aeronáutica Civil para acceder a las fuentes mencionadas y para contar con su apoyo para establecer un proyecto con el cual se pueda acceder a fondos para la realización de las giras que también serán necesarias.

### **5 Conclusiones**

- 1. La aplicación de la Circular COC ATL 002 pone de relieve una amplia problemática relacionada con la definición, en términos prácticos, de los espacios que deberían ser establecidos como lugares para la operación segura de RPAS.
- 2. Honduras no cuenta con una fuente de datos geo referenciados oficiales abiertos para la operación segura de RPAS, que pueda ser utilizada de manera generalizada por toda la población; los datos se encuentran aislados y a menudo en lenguaje poco asequible.
- 3. La COC ATL 002 2018 provee un orden inicial aplicable al uso del espacio aéreo por parte de los usuarios de RPAS que, al momento presente, operan de forma desorganizada; sin embargo, las restricciones indicadas en la Circular necesitan elementos guías, entre los que estarían, una definición clara de los distintos espacios disponibles para la operación segura y, el mapa de drones del cual se presenta un prototipo en el presente trabajo. Ambos elementos deben ser retomados en una segunda etapa de esta misma investigación.
- 4. Un alto porcentaje de aeródromos (74 %) y de Helipuertos (32 %) fueron registrados como indefinidos; esto representa una limitación significativa en la información oficial disponible para regular la aviación tripulada; así como para incorporar la aviación no tripulada.
- 5. La presente investigación puede ser considerada un primer paso para el desarrollo de un Sistema de Gestión del Tráfico Aéreo No Tripulado (UTM por sus siglas en inglés), lo que permitiría el vuelo masivo de RPAS simultáneamente, en el mismo espacio aéreo sin interferir o poner en riesgo la aviación tripulada; esta armonización de la operación de los dos tipos de aeronaves convertiría la industria de los RPAS en una alternativa competitiva para operaciones remuneradas.
- 6. Las plataformas de datos abiertos son el complemento ideal para poder contar con un mapa actualizado de RPAS con información de libre acceso y sin restricciones innecesarias; la apertura de la información tiene un mayor potencial en el desarrollo del mercado de RPAS en Honduras que la venta o uso restringido de fuentes por parte de distintas instancias del Estado; de hecho, durante la investigación se constataron no solo lagunas de información e información desactualizada, sino también información ofrecida en un lenguaje exclusivo de técnicos familiarizados con los conceptos aeronáuticos; esta situación excluiría a los usuarios de RPAS del uso de las fuentes disponibles de información que le permitan una operación aeronáutica segura.
- 7. La exploración de uso de datos abiertos para la operación segura de RPAS en países donde estas operaciones registran un desarrollo significativo, puede brindar ideas claras de la amplia variedad de oportunidades que un mapa de uso seguro de RPAS puede proveer, no solo para los usuarios sino para la comunidad hondureña en general.

## **6 Referencias**

<span id="page-19-4"></span>Agafonkin, V. (2020). *LeafletJS - A JavaScript library for interactive maps.* Sitio web: [https://leafletjs.](https://leafletjs.com/) [com/](https://leafletjs.com/).

<span id="page-19-0"></span>AHAC (2018). Circular de Obligatorio Cumplimiento COC-ATL-002-2018: *Registro de operadores y limitaciones de operaciones de sistemas de aeronaves pilotadas a distancia (RPAS)*. Obtenido de: [https://ahac.gob.hn/Documentos/RPAS/CIRCULAR/CIRCULAR%20DE%20OBLIGATORIO%](https://ahac.gob.hn/Documentos/RPAS/CIRCULAR/CIRCULAR%20DE%20OBLIGATORIO%20CUMPLIMIENTO%20COC-ATL-002-2018.pdf) [20CUMPLIMIENTO%20COC-ATL-002-2018.pdf](https://ahac.gob.hn/Documentos/RPAS/CIRCULAR/CIRCULAR%20DE%20OBLIGATORIO%20CUMPLIMIENTO%20COC-ATL-002-2018.pdf).

<span id="page-19-1"></span>AHAC (2020). Consultado el 5 de noviembre de 2020, del sitio web: [http://www.ahac.gob.hn/](http://www.ahac.gob.hn/AIPMH_AMDT_0820/inicio.html) [AIPMH\\_AMDT\\_0820/inicio.html](http://www.ahac.gob.hn/AIPMH_AMDT_0820/inicio.html).

<span id="page-19-3"></span>FACES (2020). *Geoportal OUOT*. Consultado el 22 de noviembre de 2020 del sitio web: [https:](https://geoportalouot.unah.edu.hn) [//geoportalouot.unah.edu.hn](https://geoportalouot.unah.edu.hn).

<span id="page-19-2"></span>OACI (2018). *DOC 10066 Procedures for Air Navigation Services - Aeronautical Information Management*. First Edition.

<span id="page-20-0"></span>Université de Montréal Biodiversity Centre (2020). *Coordinate Conversion*. Sitio web: [https://data.](https://data.canadensys.net/tools/coordinates) [canadensys.net/tools/coordinates](https://data.canadensys.net/tools/coordinates).